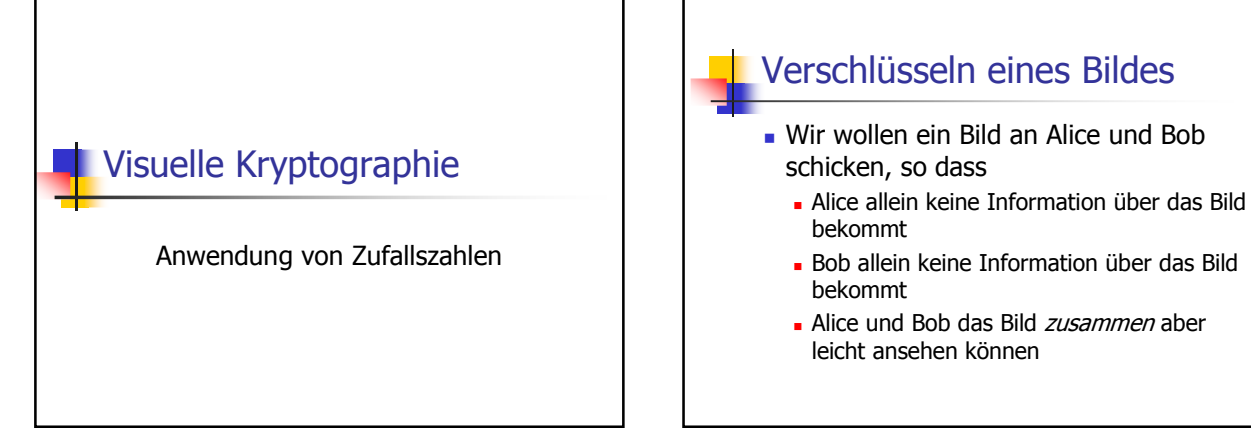

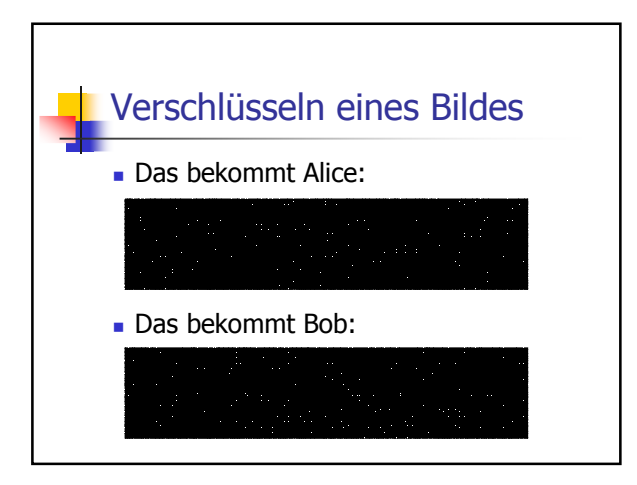

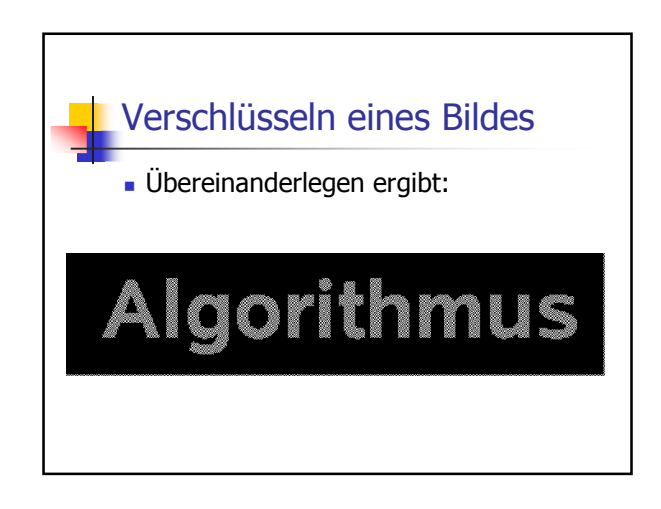

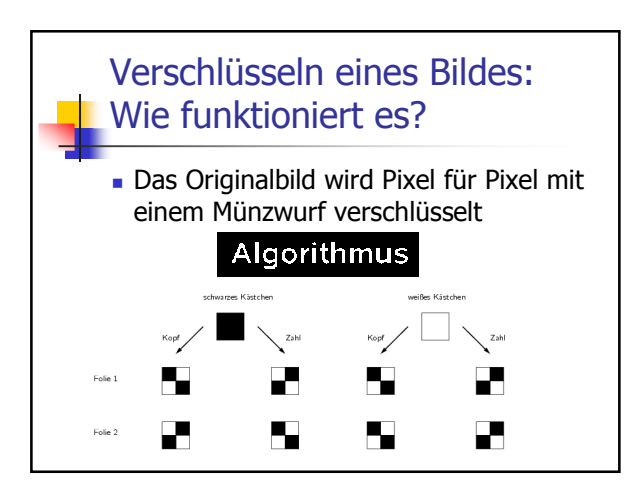

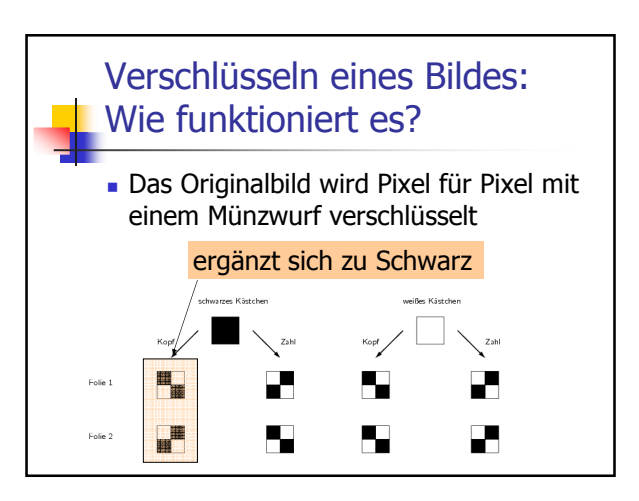

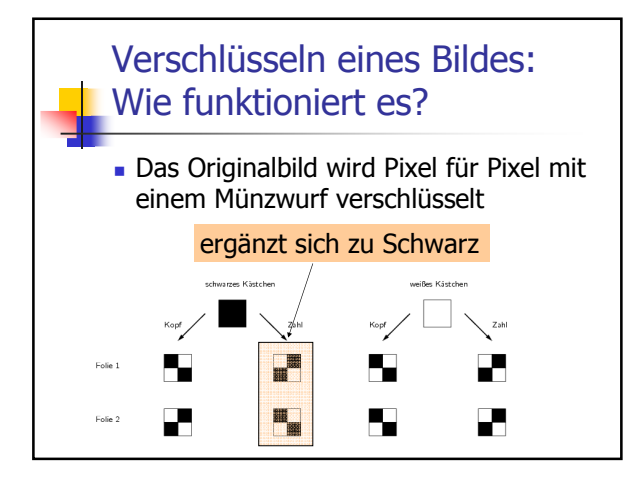

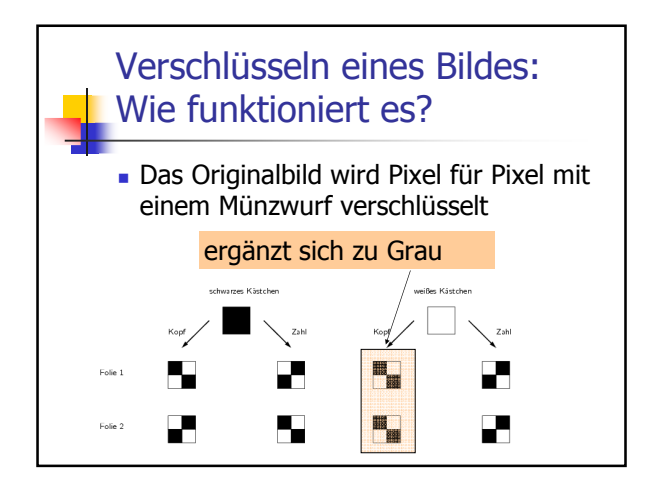

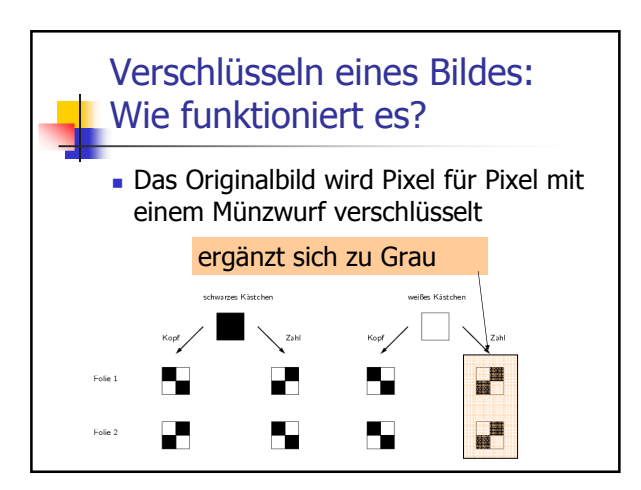

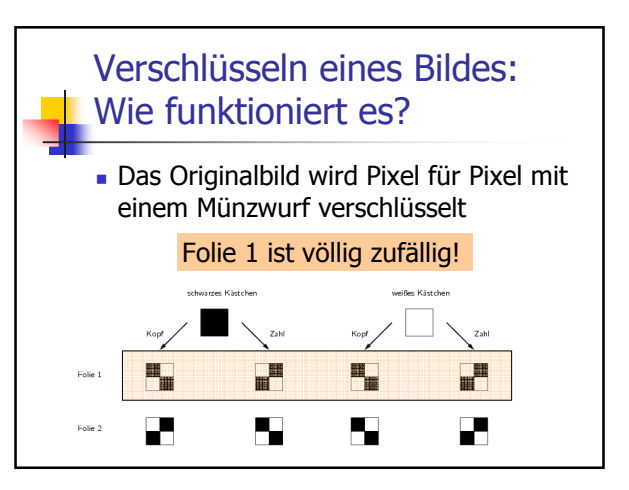

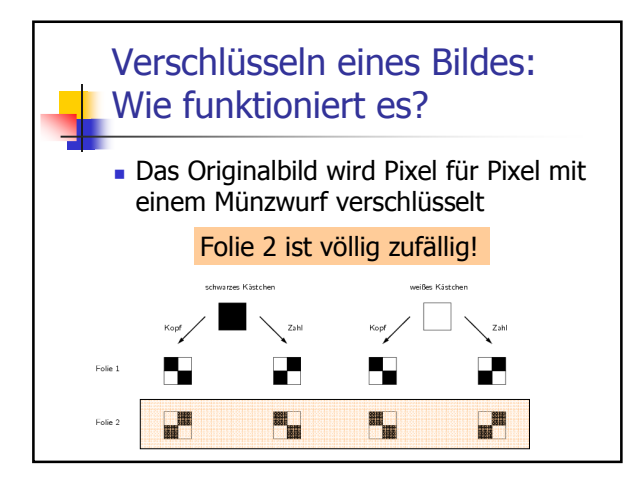

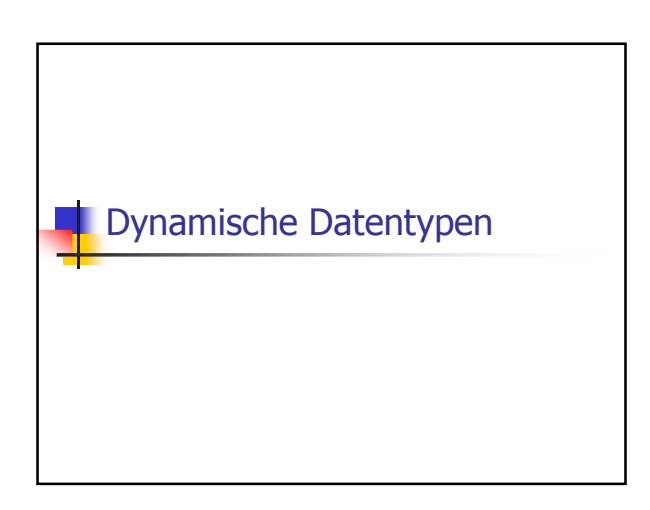

## Probleme mit Feldern (variabler Länge)

- man kann sie nicht direkt kopieren und zuweisen
- falls Länge nicht zur Kompilierungszeit bekannt, muss Speicher explizit mit **new**  geholt und mit **delete[]** wieder freigegeben werden (fehleranfällig)
- sie können nicht wachsen/schrumpfen

## Probleme mit Feldern (variabler Länge): Lösung

- Eine Klasse für Felder
- **Realisiert** 
	- **korrekte Initialiserung und Zuweisung**
	- Automatische Speicherverwaltung (keine expliziten **new** und **delete[]** im Kundencode mehr notwendig)

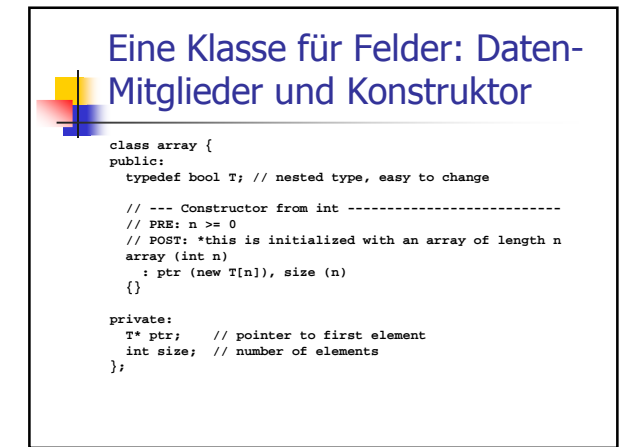

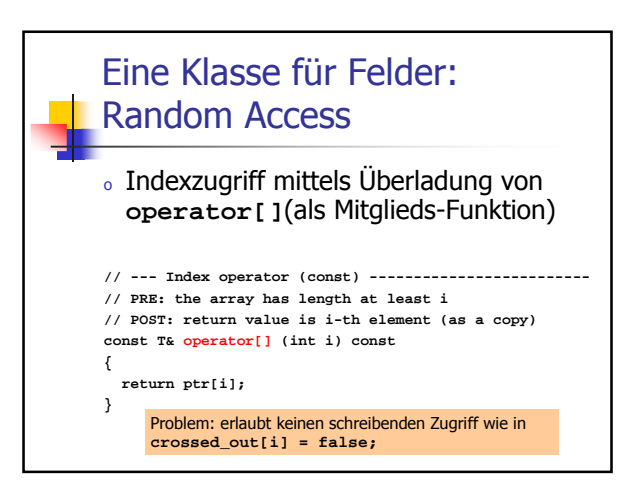

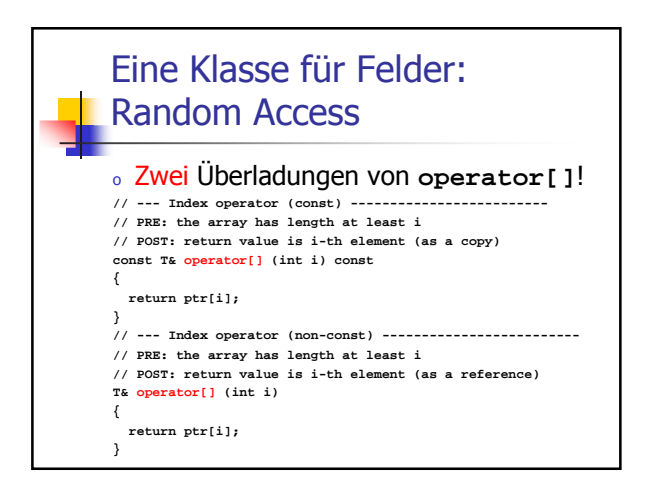

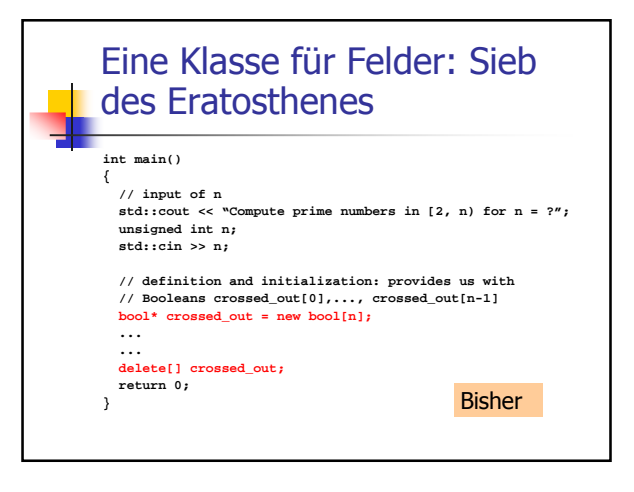

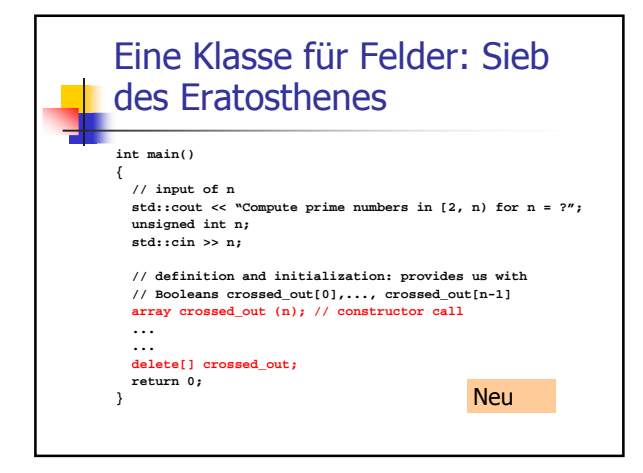

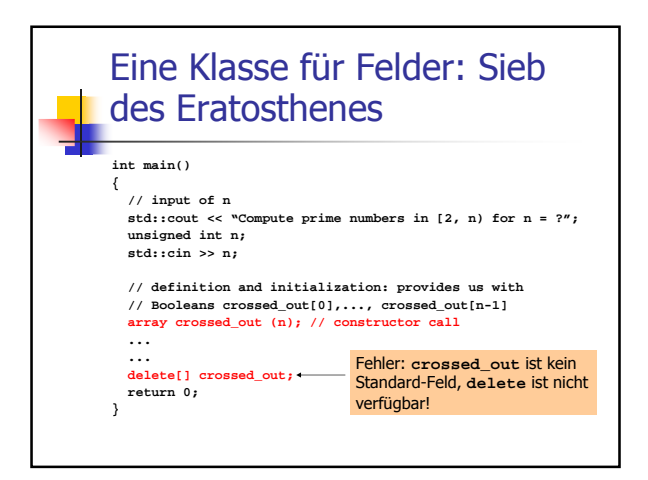

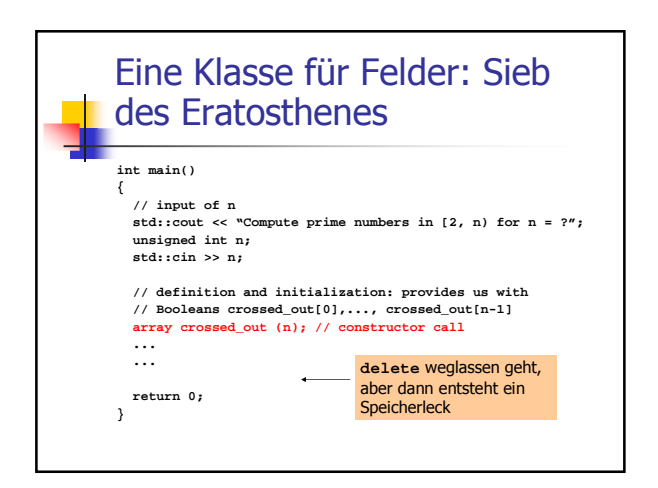

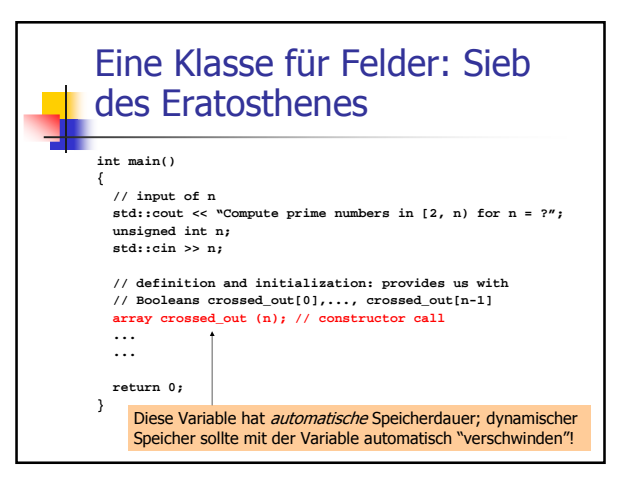

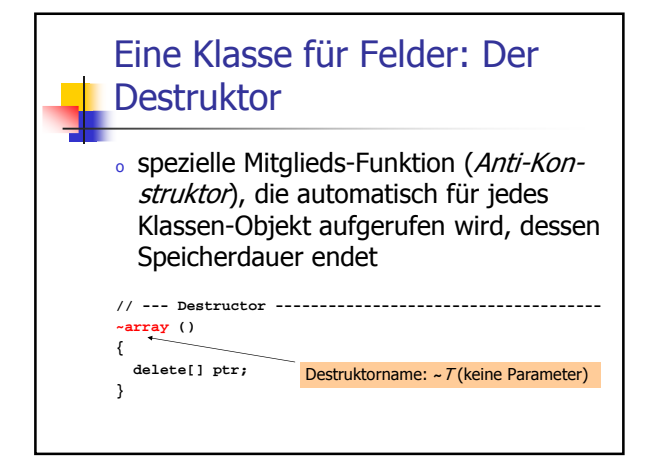

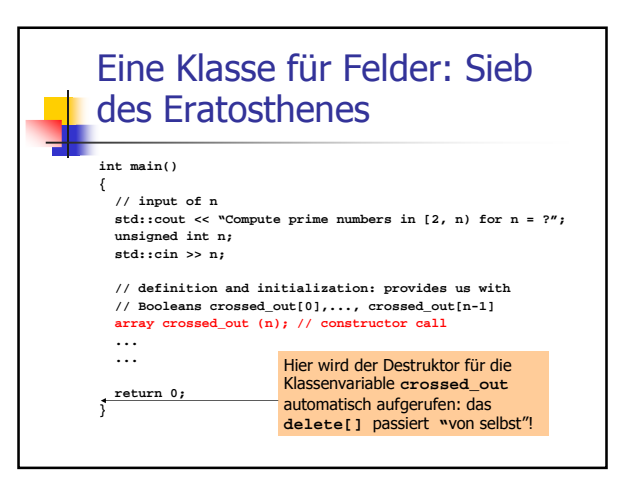

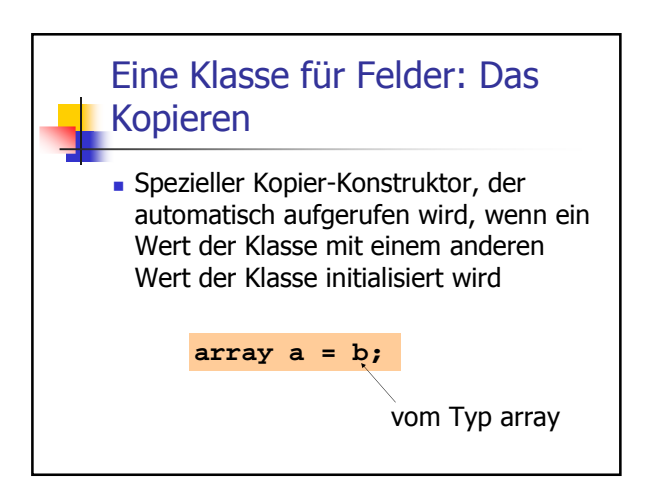

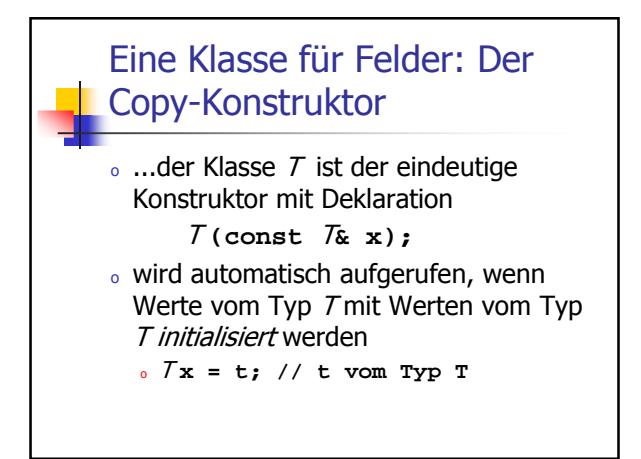

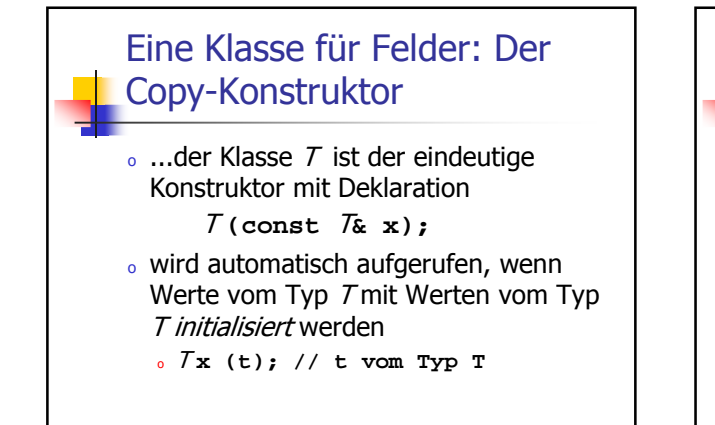

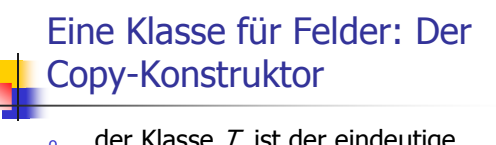

 $\circ$  ...der Klasse  $\tau$  ist der eindeutige Konstruktor mit Deklaration

## $T$  (const  $T_{\mathbf{\hat{x}}}$  **x**);

- <sup>o</sup> wird automatisch aufgerufen, wenn Werte vom Typ 7 mit Werten vom Typ <sup>T</sup> initialisiert werden
	- <sup>o</sup> Initialisierung von formalen Funktions-Argumenten und Rückgabewerten

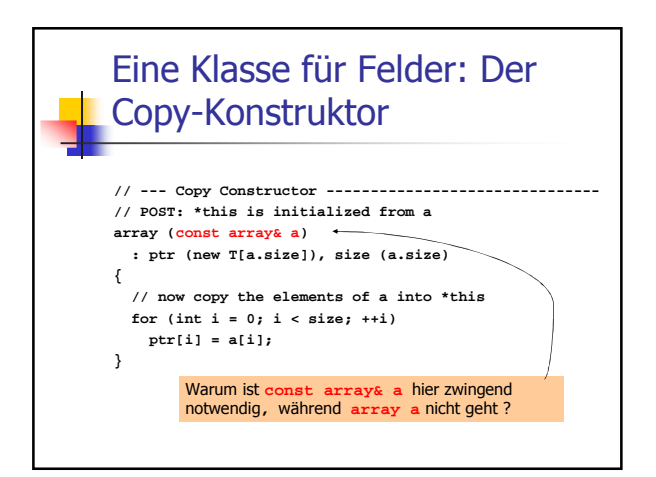

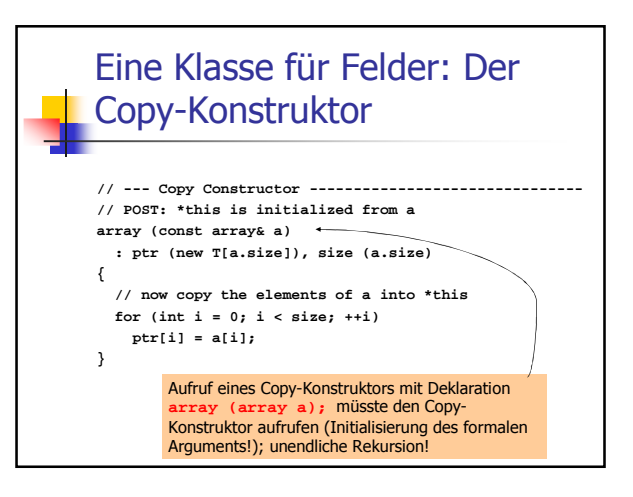

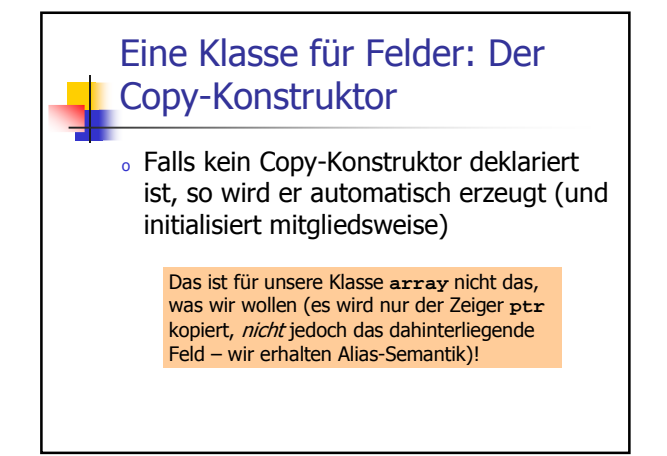

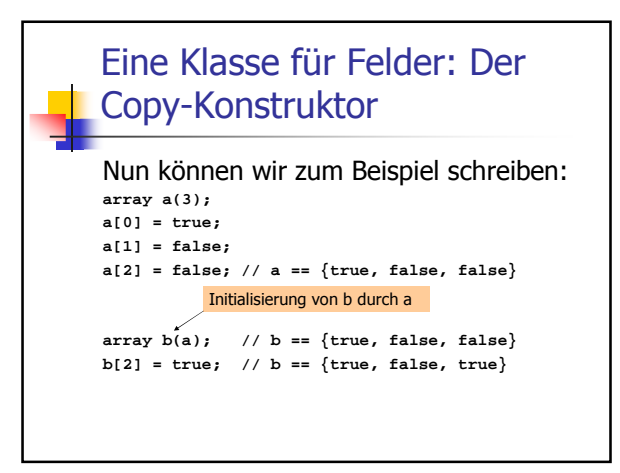

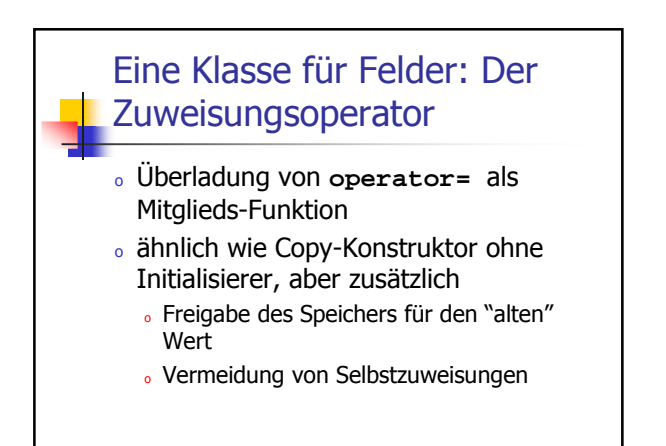

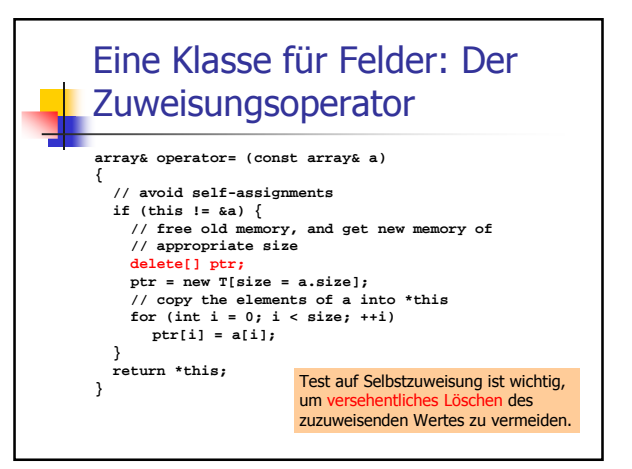

## Eine Klasse für Felder: Der **Zuweisungsoperator**

<sup>o</sup> Falls kein Zuweisungsoperator deklariert ist, so wird er automatisch erzeugt (und weist mitgliedsweise zu)

Das ist für unsere Klasse **array** nicht das, was wir wollen (es wird nur der Zeiger **ptr** kopiert, nicht jedoch das dahinterliegende Feld – wir erhalten Alias-Semantik)!

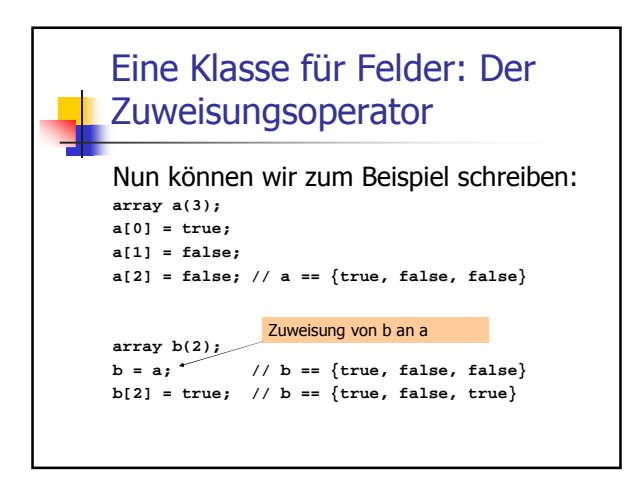

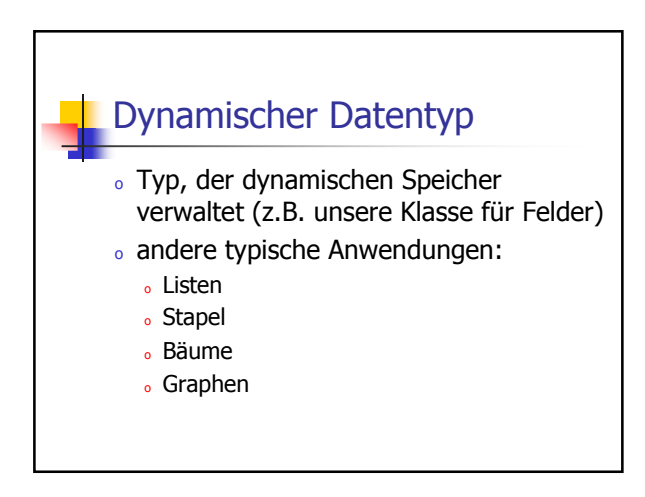

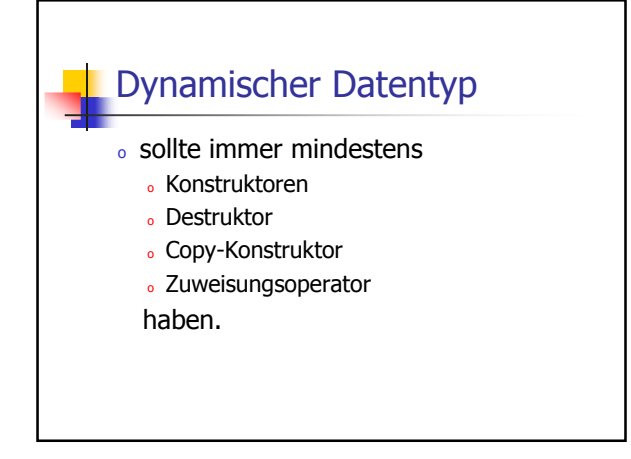

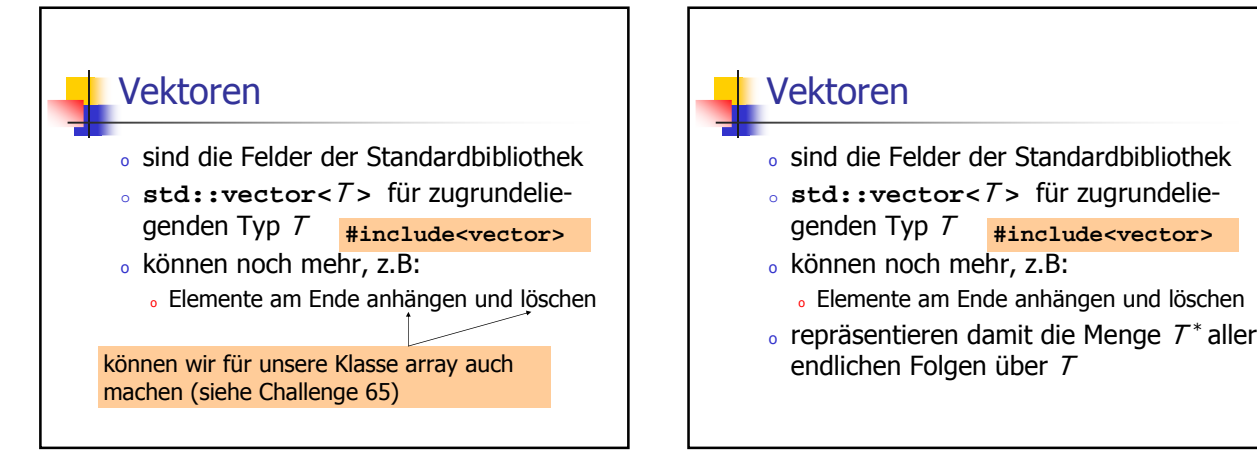

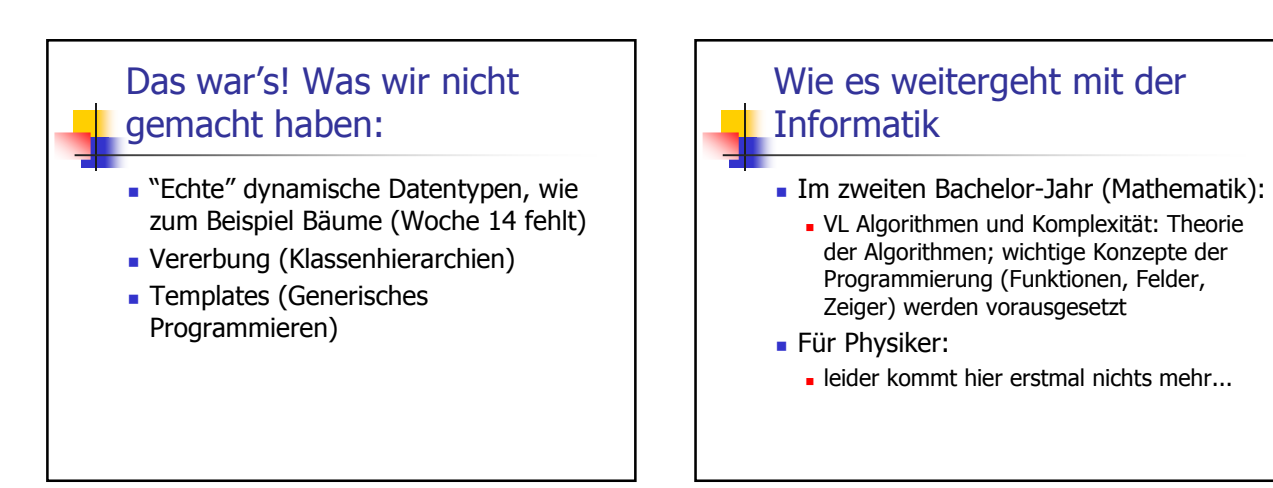